## Cheatography

#### Linux Bash Cheat Sheet by [davidsykora](http://www.cheatography.com/davidsykora/) via [cheatography.com/43180/cs/13163/](http://www.cheatography.com/davidsykora/cheat-sheets/linux-bash)

#### **Úvod**

**B**ourne **A**gain **SH**ell je nejrozšířenější interpretr příkazů ve světě Linuxu, MacOS a je relativně nově dostupný i pro Windows. Zpracovává příkazy, které jsou zadávany v člověku porozumitelném formátu. Jeho výhodou oproti GUI je **efektivita** a **rozšířenost** napříč systémy. Na většině linuxových distribucích je bash výchozím interpretem.

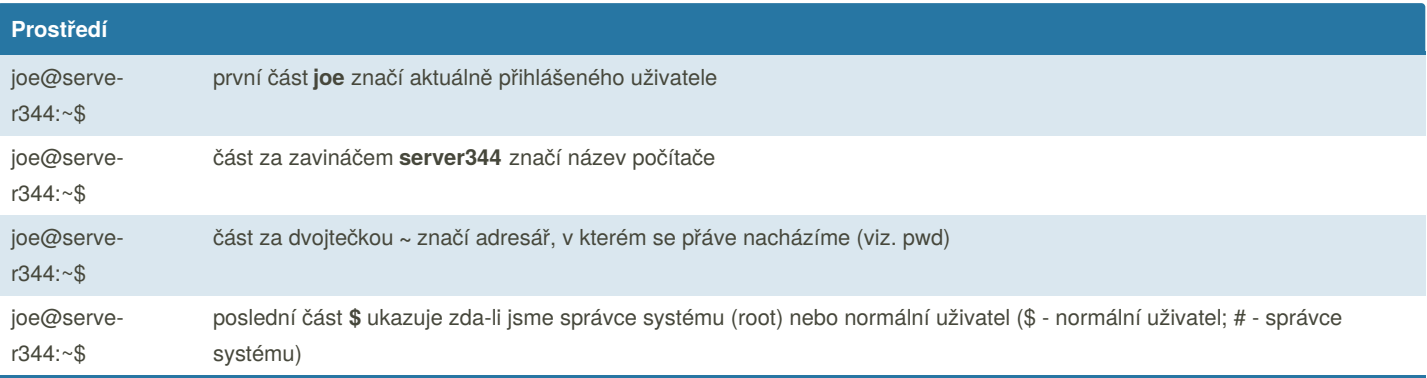

V prosředí příkazové řádky se **vždy** nacházíme v nějakém adresáři. Výchozím adresářem po přihlášení je většinou náš domovský adresář (*/home/joe/* nebo */root/*)

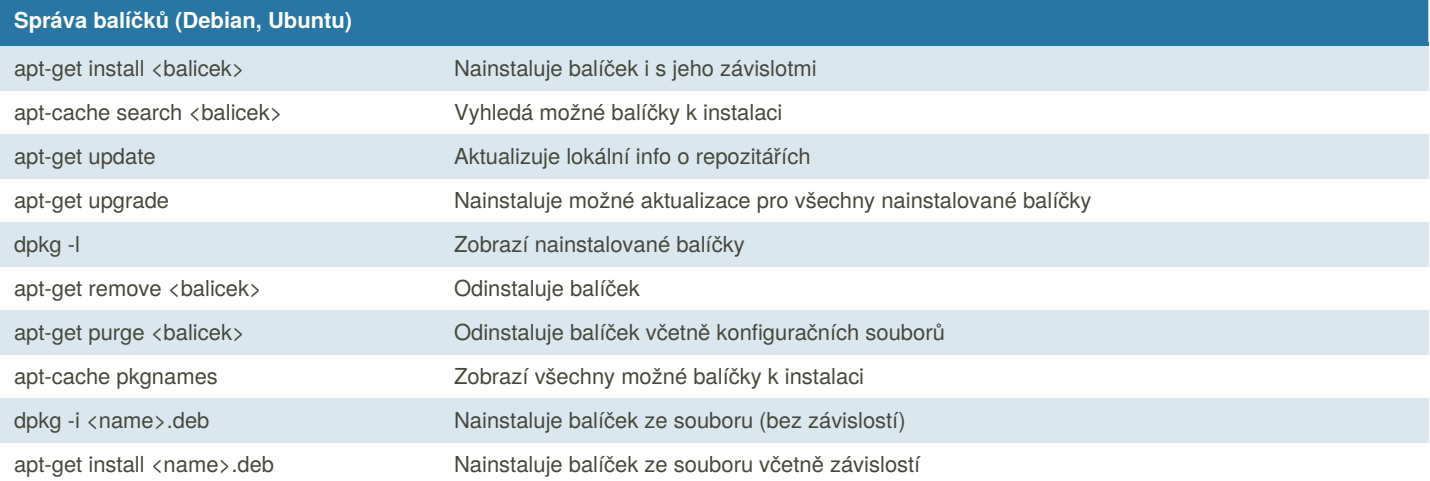

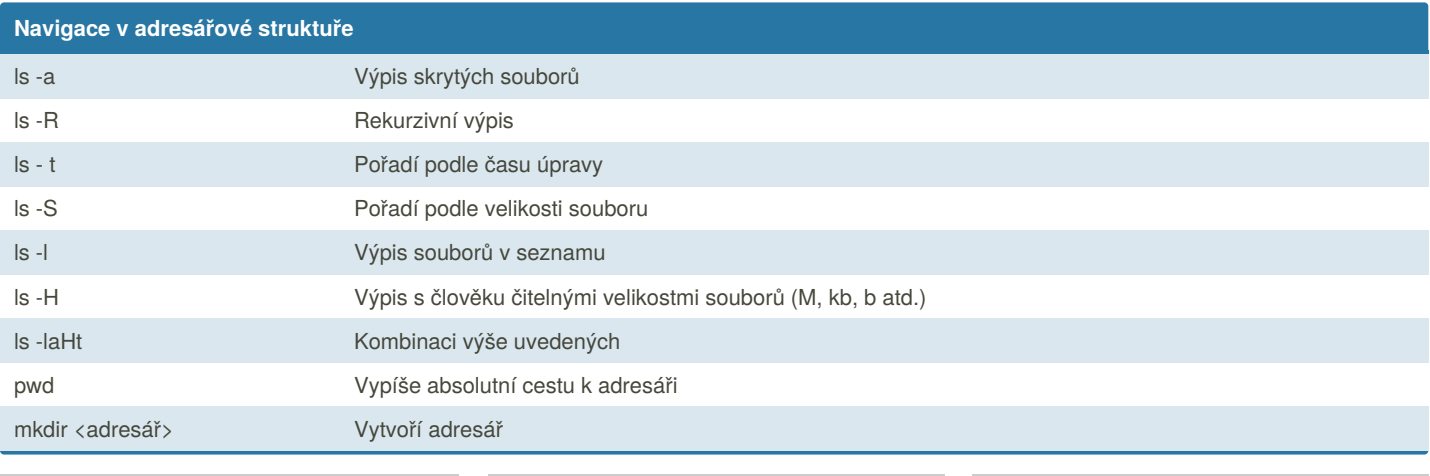

By **davidsykora**

Published 17th October, 2017. Last updated 28th November, 2017. Page 1 of 4.

Sponsored by **Readable.com** Measure your website readability! <https://readable.com>

#### Linux Bash Cheat Sheet

# Cheatography

#### by [davidsykora](http://www.cheatography.com/davidsykora/) via [cheatography.com/43180/cs/13163/](http://www.cheatography.com/davidsykora/cheat-sheets/linux-bash)

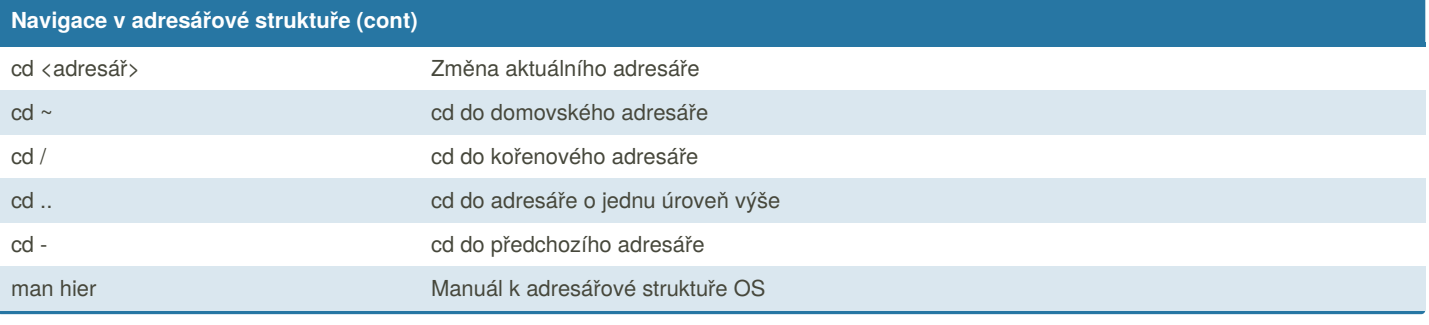

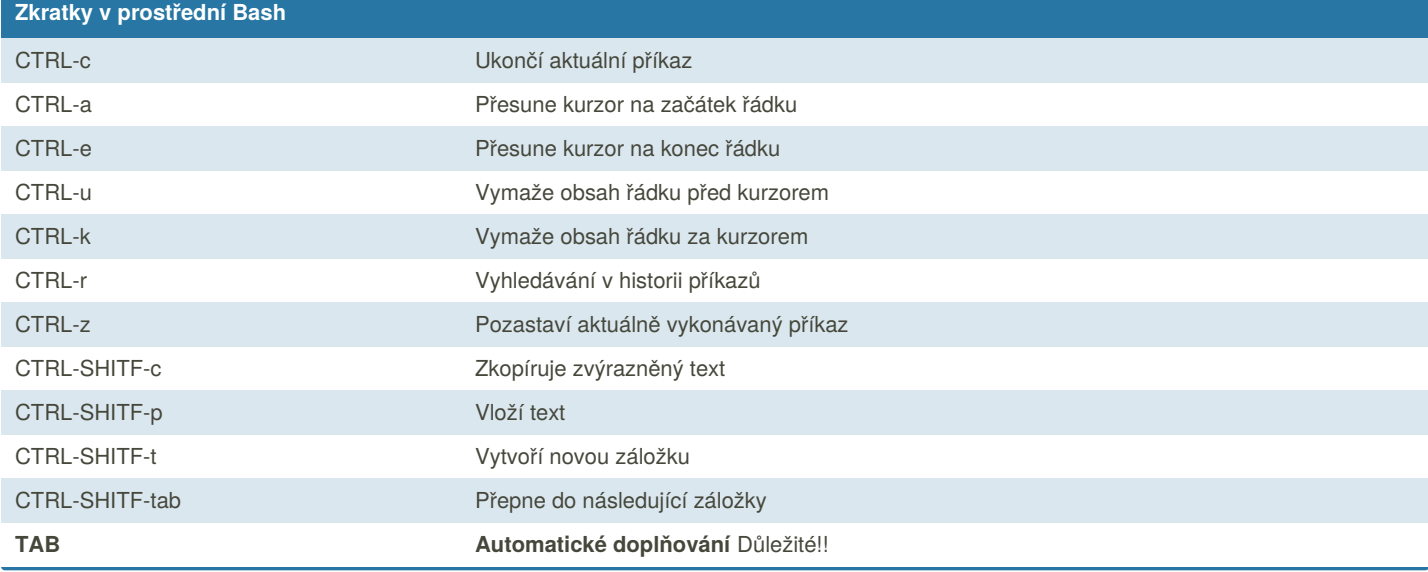

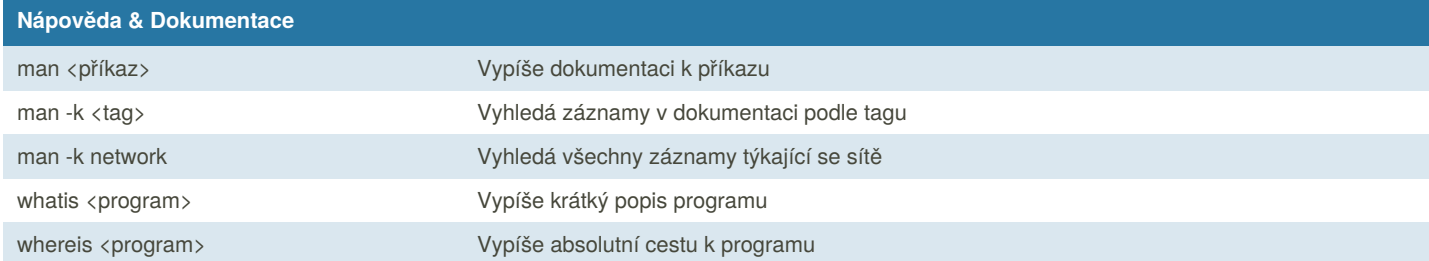

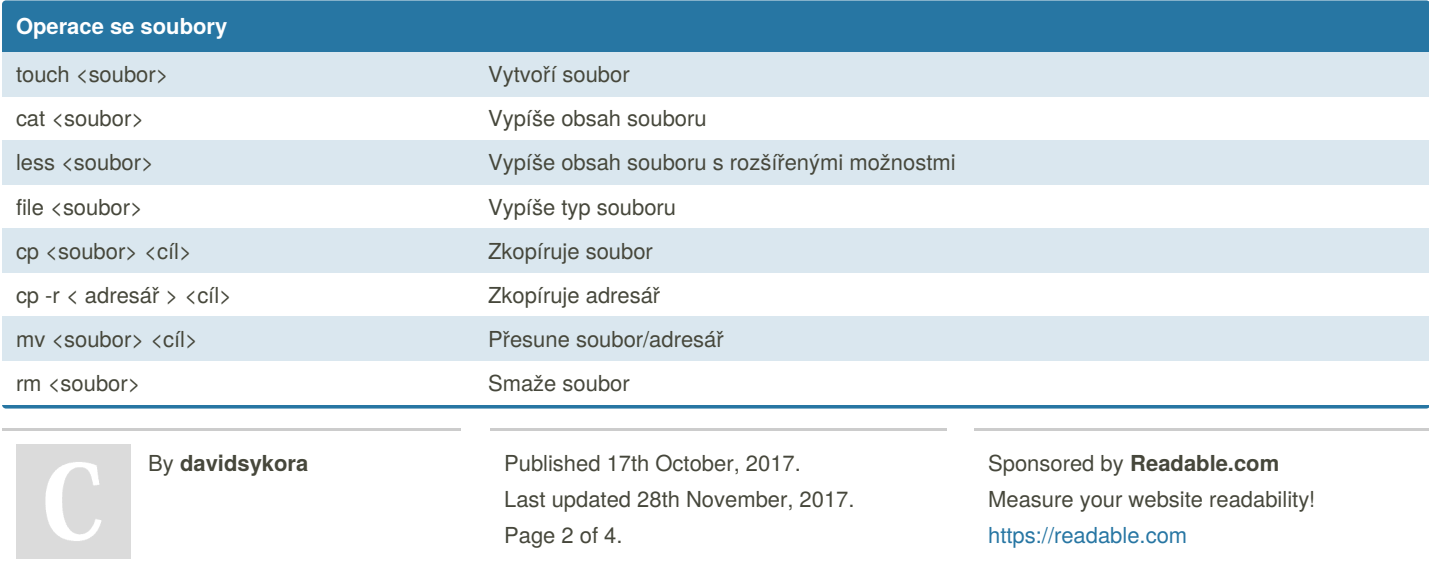

[cheatography.com/davidsykora/](http://www.cheatography.com/davidsykora/)

### Linux Bash Cheat Sheet

## Cheatography

### by [davidsykora](http://www.cheatography.com/davidsykora/) via [cheatography.com/43180/cs/13163/](http://www.cheatography.com/davidsykora/cheat-sheets/linux-bash)

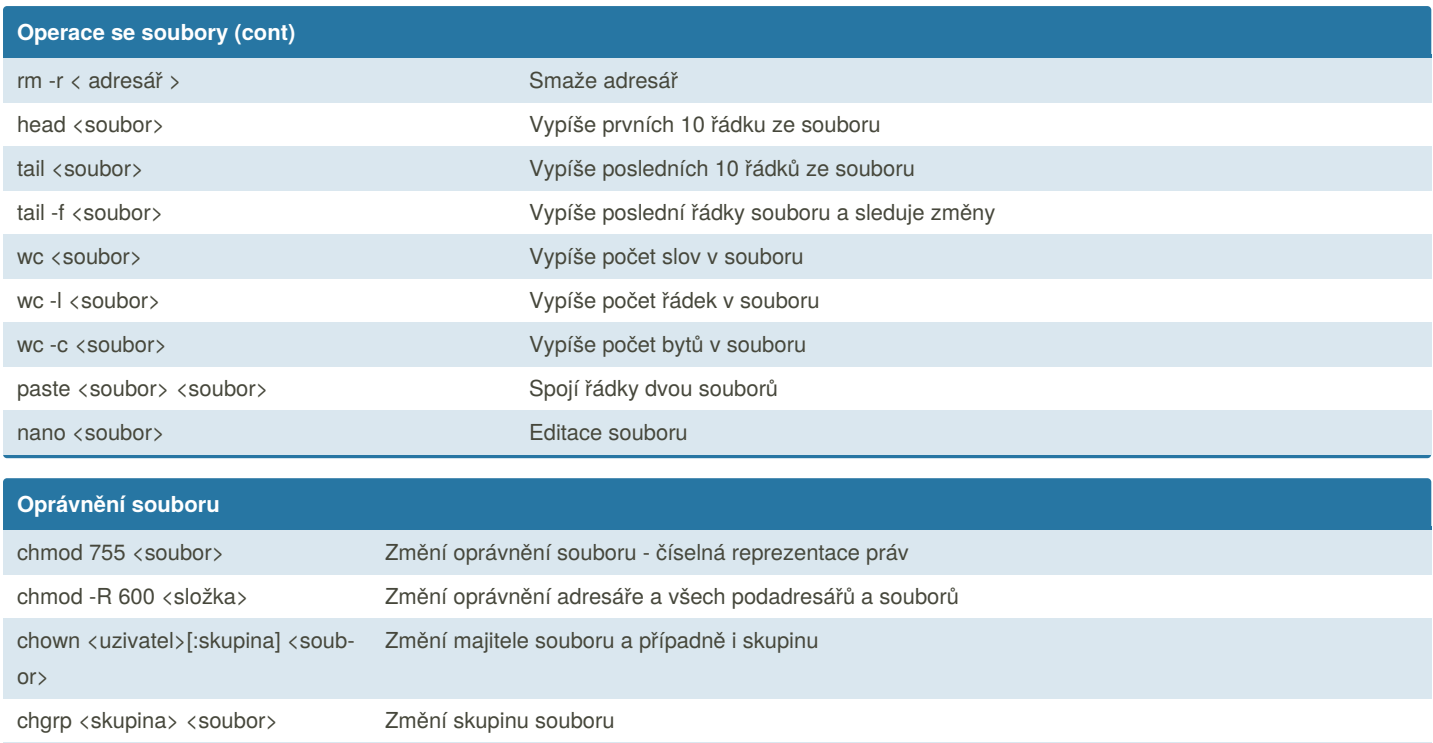

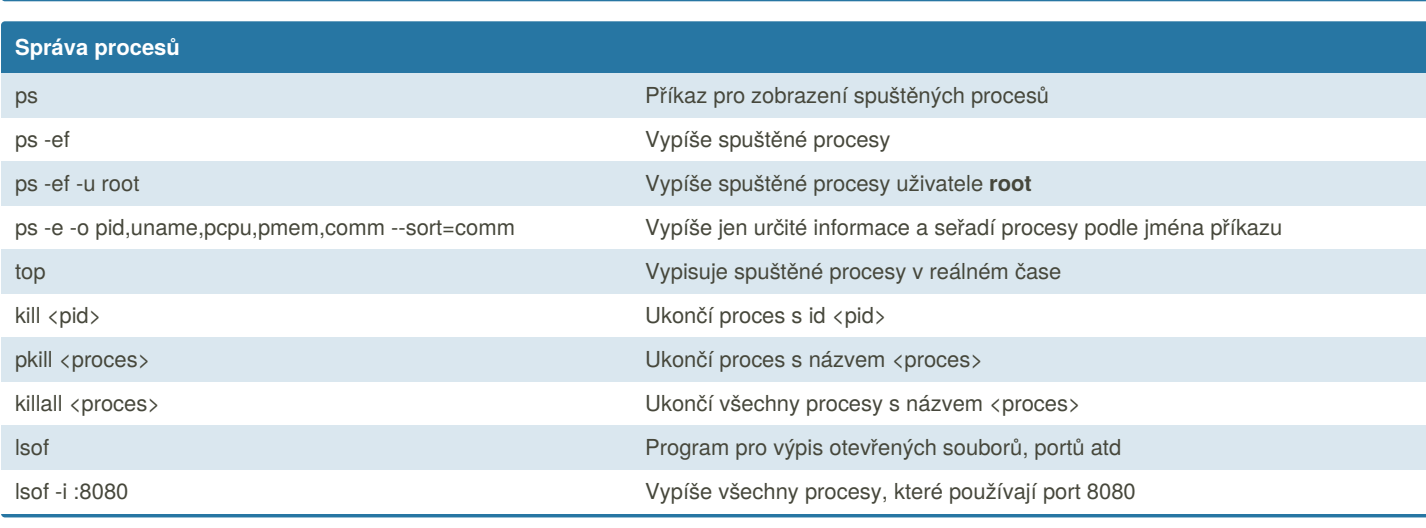

chmod <soubor> u+rw,g-rwx,o-rwx Změna práv souboru: vlastníkovi přidá čtení a zápis všem ostatním ve skupině i mimo ní odebere všechna

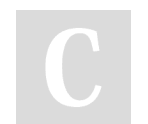

By **davidsykora**

práva

Published 17th October, 2017. Last updated 28th November, 2017. Page 3 of 4.

Sponsored by **Readable.com** Measure your website readability!

<https://readable.com>

[cheatography.com/davidsykora/](http://www.cheatography.com/davidsykora/)

### Linux Bash Cheat Sheet

# Cheatography

### by [davidsykora](http://www.cheatography.com/davidsykora/) via [cheatography.com/43180/cs/13163/](http://www.cheatography.com/davidsykora/cheat-sheets/linux-bash)

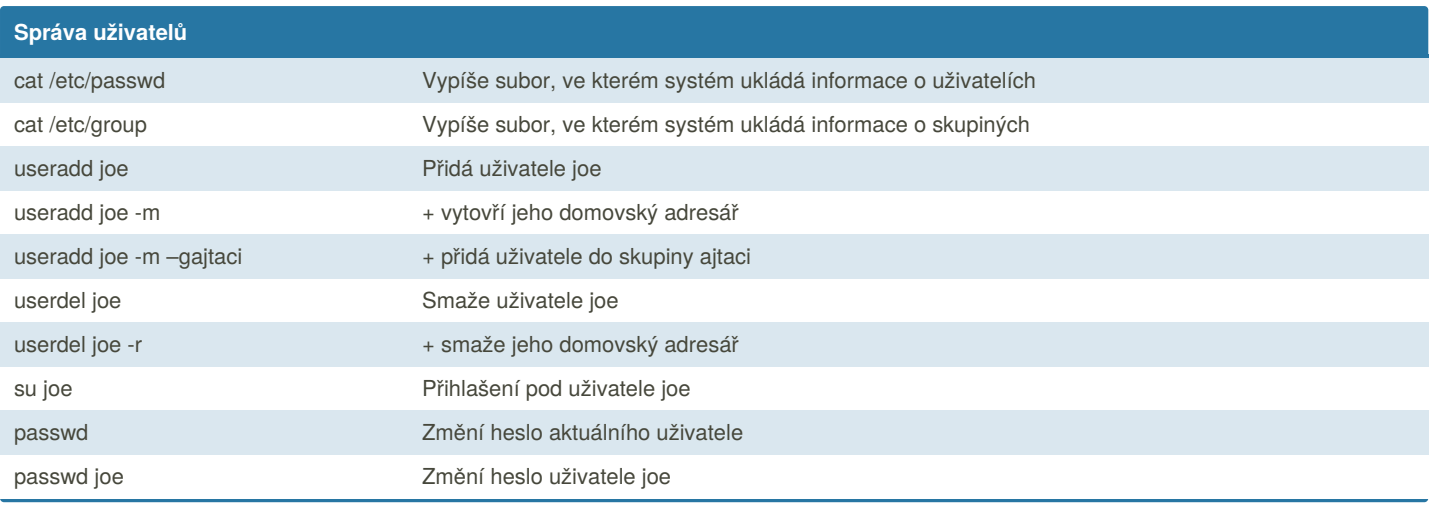

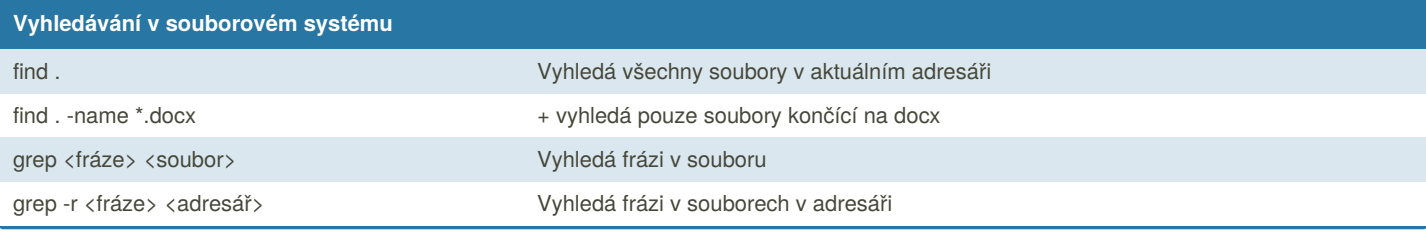

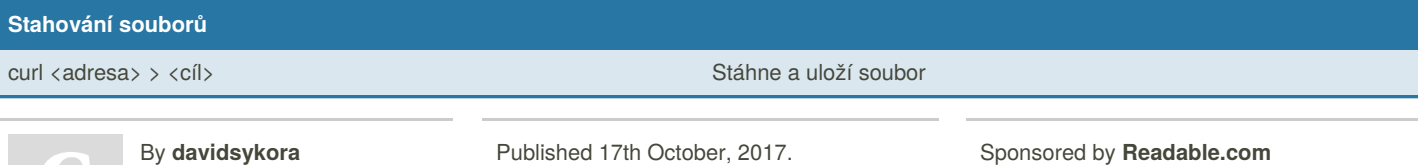

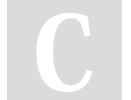

Last updated 28th November, 2017. Page 4 of 4.

Sponsored by **Readable.com** Measure your website readability! <https://readable.com>

[cheatography.com/davidsykora/](http://www.cheatography.com/davidsykora/)